## Install Multimedia codecs in Linux Ubuntu

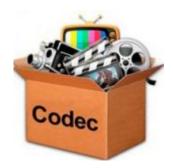

By default, Ubuntu doesn't have full multimedia support. Because of patents and copyrights that apply in some countries.

## <u>Instruction is simple:</u>

- 1. Open a terminal (Ctrl + Alt + T)
- 2. Paste the following code:

sudo apt-get install ubuntu-restricted-extras

3. Enter password

or press the button below

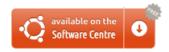

Alternatively you can use VLC Media Player which can play most of the audio/video formats:

sudo apt-get install vlc

or via Software Center

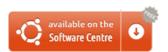